## SAP ABAP table /AIN/RECEIVED\_QTY\_ACC\_STR {Proxy Structure (Generated)}

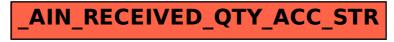